# TENTATIVE AGENDA SCOTT COUNTY BOARD OF SUPERVISORS March 9, 2021

Tuesday, March 9, 2021

Special Board Meeting - 8:00 am

Board Room, 1st Floor, Administrative Center AND VIRTUAL

The public may join this meeting in person, or by phone/computer/app by using the info below.

Contact 563-326-8702 with any questions. CALL IN INFORMATION 1-408-418-9388

ACCESS CODE: 187 462 2754 PASS CODE:1234 OR you may join via Webex. Go to www.webex.com and JOIN meeting

using same access code and pass code as above
See the Webex Instructions in packet for a direct link to the meeting.

\*\*Meeting Location: 600 W. 4th St. Davenport, IA 52801\*\*

| <br>1. Roll Call: Maxwell, Beck, Croken, Kinzer, Knobbe |
|---------------------------------------------------------|
| <br>2. Canvass of Votes.                                |
| Moved by Second by                                      |
| Maxwell Beck Croken Kinzer Knobbe                       |
| <br>3. Adjourned. Moved by Seconded by                  |

virtual attendees:

By Phone: \*3 to raise/lower hand, \*6 to unmute/mute (host must unmute you first)

By Computer: Bottom right of screen, you will find Participants and Chat, within this area you should see a hand icon, you will use the hand icon to raise and lower your hand.

#### Instructions for Unmuting Phone Line during Board Meeting teleconference

To gain the moderator's attention, *press* \*3 *from your phone OR the raise hand icon* on computer or mobile device (for location of raise hand icon, see below). Phone lines will be placed on mute during the meeting. Participants may unmute their line using the mute icon or \*6 on their phone after being recognized by the Chair.

## Meeting # 187 462 2754

## Password #1234

## **Connect via Computer or application:**

Host: <u>www.webex.com</u> Meeting number: **above** Password: **1234** 

Or use direct link to meeting:

https://scottcountyiowa.webex.com/scottcountyiowa/onstage/g.php?MTID=e1b277a17775bf68951cbe4a9da6b771f

Connect via telephone: 1-408-418-9388 Meeting number: above Password: 1234

#### **Telephone / Cell Phones Connections:**

Telephones lines will be placed on mute during the meeting. Participants may "raise their hand" by using \*3 to gain attention of the host.

When called upon for comments by the Board,

- 1. The host will then unmute the participant's line at the appropriate time.
- 2. A user must have his or her own device unmuted.
- 3. The user may then unmute his or her conference line by keying \* 6
- 4. After conversation, please lower your hand. (\*3 again)

#### **Computer / Application Connections:**

If connected via web application or computer, the user should look for the and click to appear raised so the host may acknowledge you.

- 1. The host will then unmute the participant's line at the appropriate time.
- 2. A user must have his or her own device unmuted.
- 3. The user may then unmute his or her conference line by clicking the microphone symbol.
- 4. After conversation, please lower your hand. (\*3 again)

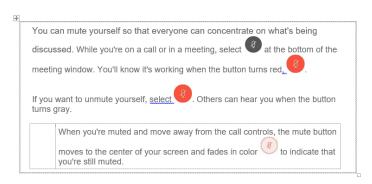

To find the *raise hand icon*, you may need to click on ...

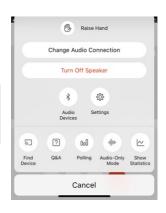